# **KARTA KURSU**

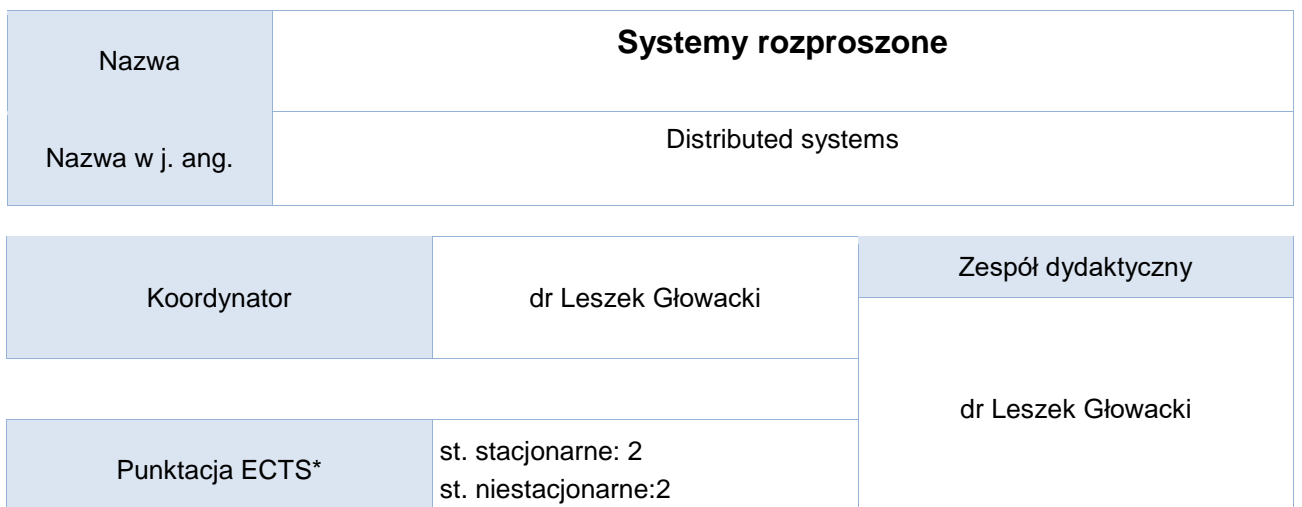

## Opis kursu (cele kształcenia)

Celem kursu jest przygotowanie studentów do tworzenia programów rozproszonych przy pomocy języka C, C++. W ramach kursu studenci zapoznają się z popularną implementację systemu rozproszonego MPI ("Message Passing Interface"), oraz innymi narzędziami przetwarzania sieciowego w systemie LINUX . Studenci uczą się również programować proste algorytmy rozproszone w modelu sieciowym. Kurs realizowany jest w języku polskim.

## Warunki wstępne

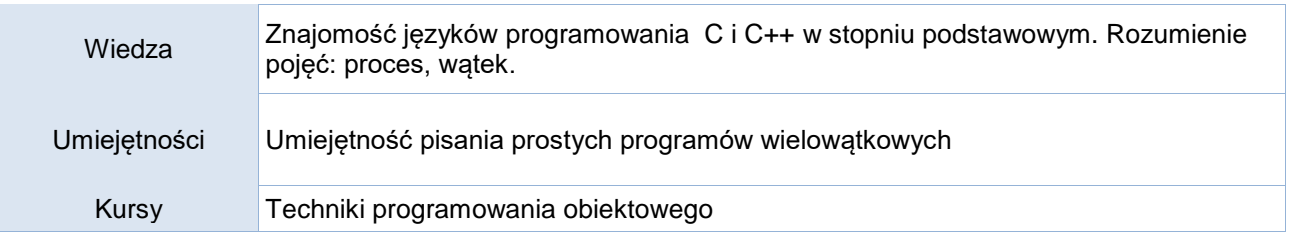

## Efekty uczenia się

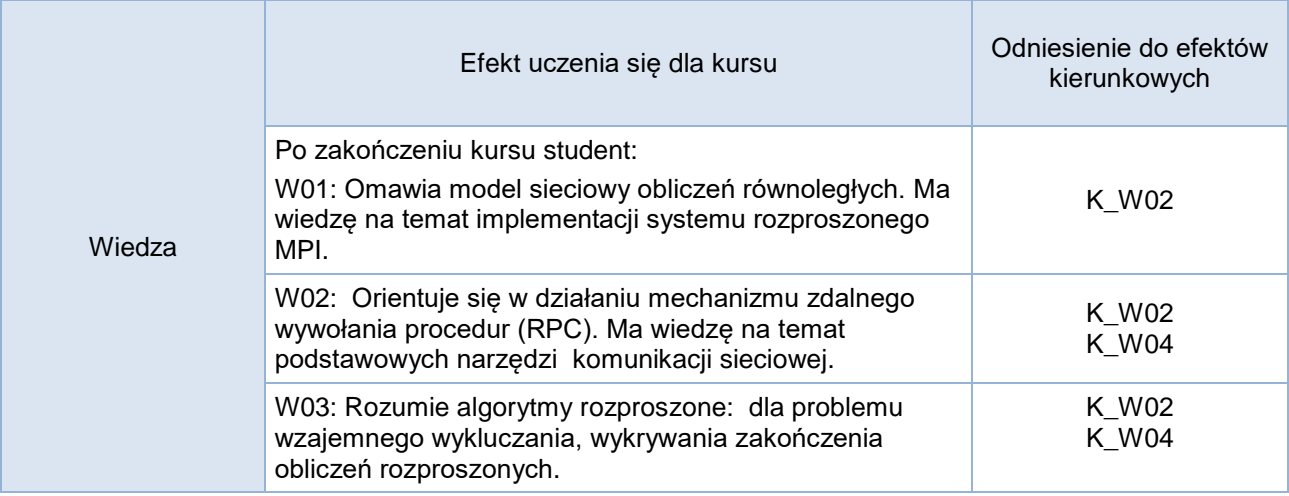

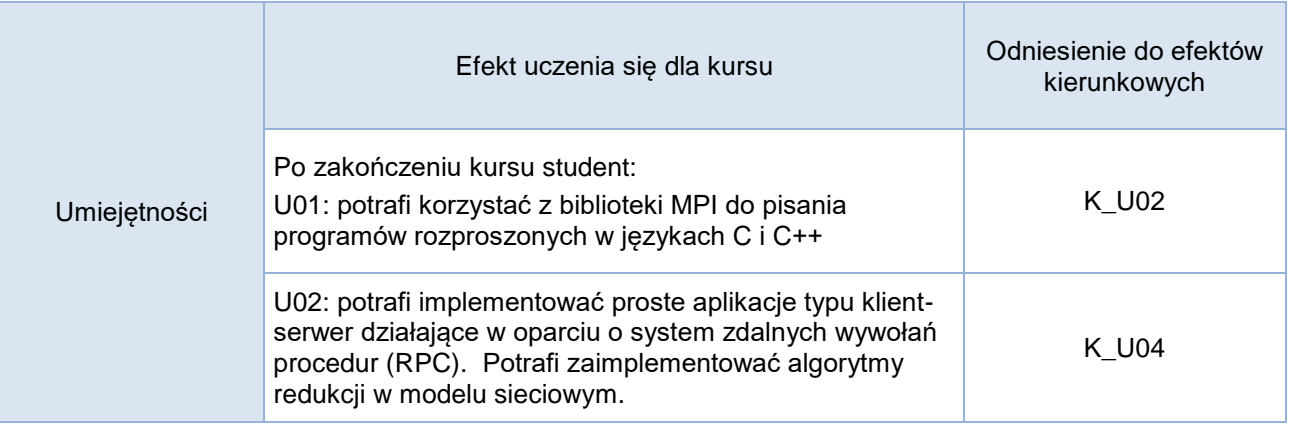

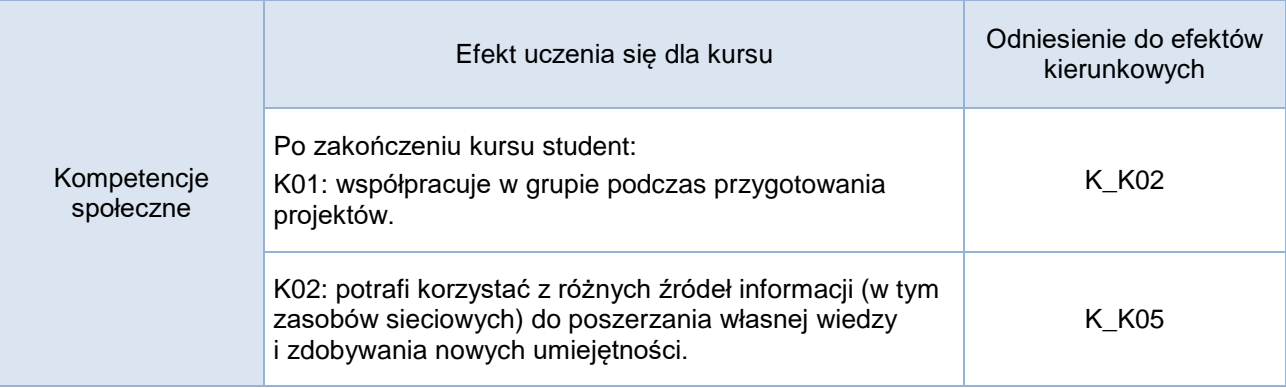

# **Studia stacjonarne**

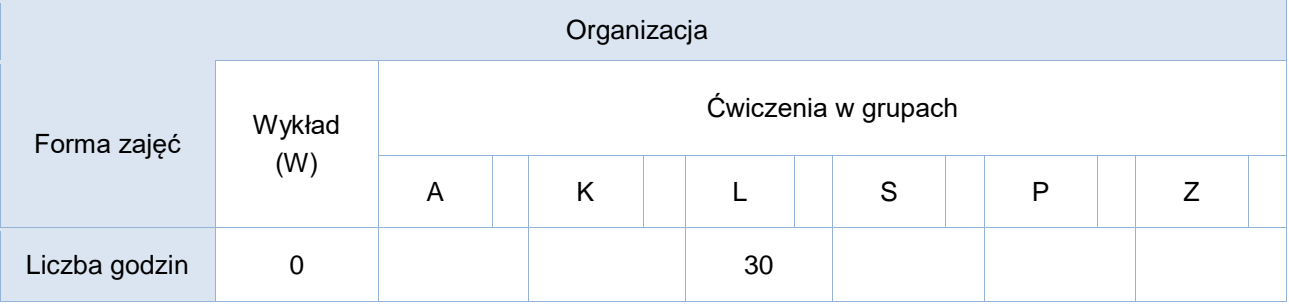

# **Studia niestacjonarne**

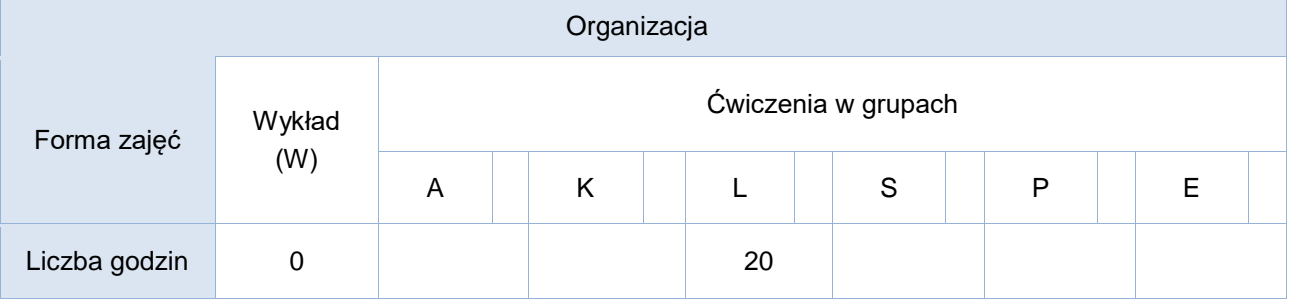

Opis metod prowadzenia zajęć

Zajęcia odbywają się w laboratoriach komputerowych. Na początku prowadzący zajęcia omawia zagadnienie teoretycznie. Następnie studenci poznają problem od strony praktycznej poprzez analizę programów przygotowanych przez prowadzącego. Część pracy studenci wykonują w ramach pracy

#### domowej..

# Formy sprawdzania efektów uczenia się

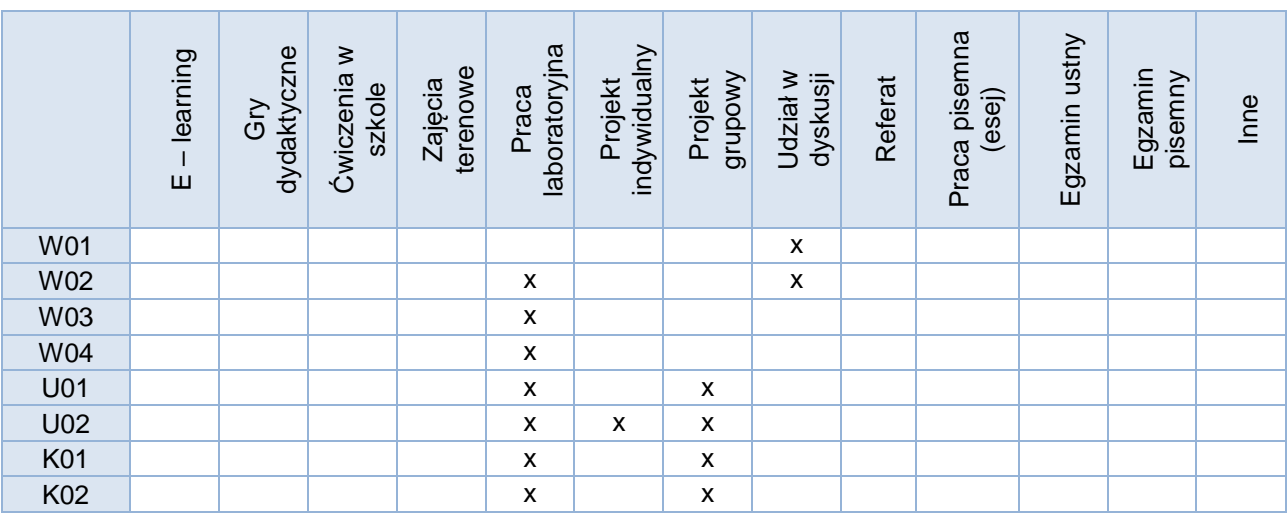

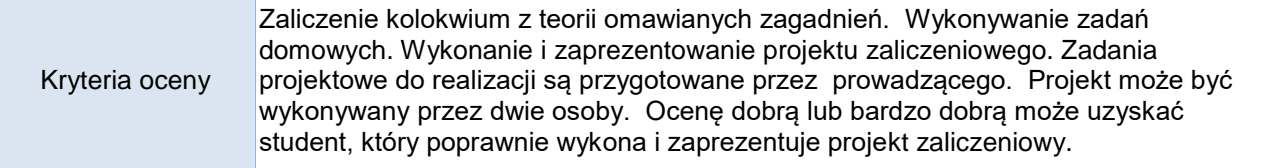

Uwagi

## Treści merytoryczne (wykaz tematów)

- 1. Pojęcie systemu rozproszonego.
	- różnice między systemem scentralizowanym a rozproszonym.
	- omówienie komunikacji sieciowej przy pomocy gniazd
	- realizacja modelu obliczeniowego klient serwer w oparciu o komunikację przy pomocy gniazd
- 2. Mechanizm zdalnego wywołania procedur RPC
	- realizacja modelu obliczeniowego klient serwer w oparciu system zdalnych wywołań procedur
	- problem współbieżności w systemie RPC
- 3. System rozproszony w implementacji LAM-MPI lub Open-MPI
	- instalacja i konfiguracja
	- omówienie podstawowych funkcji i przykłady ich użycia
- 4. Algorytmy rozproszone
- algorytmy redukcji w modelu sieciowym z uwzględnieniem różnych topologii sieci
- problem wzajemnego wykluczania
- problem zakończenia obliczeń

Wykaz literatury podstawowej

- 1. Podstawy programowania współbieżnego i rozproszonego, Mordechai Ben-Ari, WNT, 2009.
- 2. Wprowadzenie do obliczeń równoległych, Zbigniew Czech, PWN (2010).

Wykaz literatury uzupełniającej

1. Programowanie równoległe i rozproszone, Praca zbiorowa pod redakcją Andrzeja Karbowskiego i Ewy Niewiadomskiej-Szynkiewicz, Oficyna Wydawnicza Politechniki Warszawskiej (2009).

2. Tanenbaum A.: Systemy operacyjne; Helion 2010 (wybrane fragmenty)

## Bilans godzinowy zgodny z CNPS (Całkowity Nakład Pracy Studenta) – **studia stacjonarne**

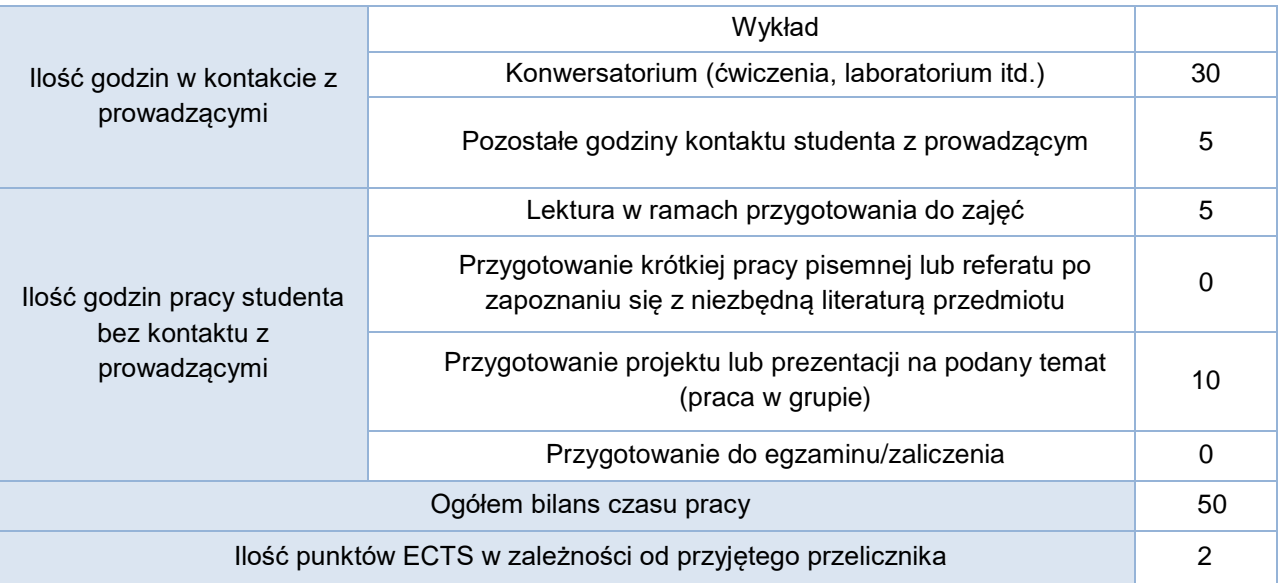

# Bilans godzinowy zgodny z CNPS (Całkowity Nakład Pracy Studenta) – **studia niestacjonarne**

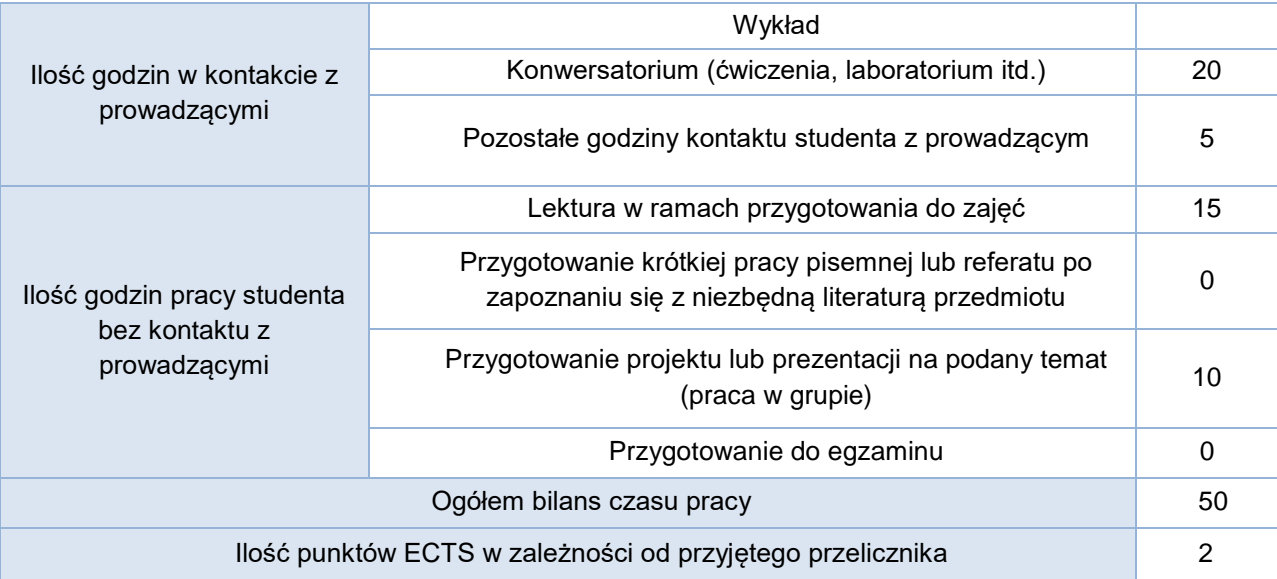